# Exercises

## Instructions

There are two exercices.

Most of exercice 1 answer is a program written by completing the templates from the companion archive <http://cambium.inria.fr/~maranget/MPRI/EXO21.tgz>.

Answers should be submitted by email to Luc.Maranget@inria.fr before Monday February 14, noon. Solution to exercice 1 should compile with provided Makefile — make all for [1.1](#page-0-0) and make c11 for [1.3.](#page-2-0)

## 1 Semaphores

A semaphore is an old fashioned synchronisation primitives that generalises the mutex: the semaphore is given a capacity and at most capacity threads can be in critical section simultaneously. Hence, a mutex is a semaphore with capacity 1.

For historical reasons semaphore lock is called "wait" and semaphore unlock is called "post".

Important: Code template for this exercice is available in directory semaphore from the companion archive.

### <span id="page-0-0"></span>1.1 Coding a semaphore

Given a semaphore s initialised to capacity c, critical sections are defined from a call to  $wait$ , semaphore (s) (analog of lock\_mutex ) to post\_semaphore (s) (analog of unlock\_mutex ). The semaphore uses an internal counter nfree to count the number of threads allowed to enter critical section. The counter is initialised to c at semaphore creation time, then:

- wait\_semaphore  $(s)$  checks that nfree is non-null and decrements it. If nfree is null, the thread suspends.
- post\_semaphore  $(s)$  increments nfree and release waiting threads.

One may write a semaphore with a mutex (to protect the modifications of nfree) and a condition variable (to wait on). Complete the following code:

```
/* Signature of mutex and condition variable primitives */
```

```
pthread_mutex_t *alloc_mutex(void) ;
void free_mutex(pthread_mutex_t *p) ;
void lock_mutex(pthread_mutex_t *p) ;
void unlock_mutex(pthread_mutex_t *p);
pthread_cond_t *alloc_cond(void) ;
void free\_cond(phread\_cond_t * p) ;
void wait_cond(pthread_cond_t *c, pthread_mutex_t *m) ;
void signal_cond(pthread_cond_t *c);
void broadcast_cond(pthread_cond_t *c);
```

```
/* Semaphore structure */
typedef struct \{volatile int nfree ;
  pthread_mutex_t *mutex ;
  pthread_cond_t *cond;
} semaphore_t ;
semaphore_t *alloc_semaphore(int capacity) { ... }
void free_semaphore(semaphore_t *p) \{ \ldots \}void wait_semaphore(semaphore_t *p) \{ \dots \}void post_semaphore(semaphore_t *p) { ... }
```
#### 1.2 Semaphore usage

We consider **nprocs** threads running function  $T1$  below, with argument described by  $\text{ctx}_t$  below:

```
typedef struct {
  int size ;
  pthread_barrier_t *b ;
  semaphore_t *sem ;
} common_t ;
typedef struct {
  int id;
  common_t *common ;
} ctx_t ;
void *T1(void *_{-p}) {
  \text{ctx}_-t *p = p;common_t *q = p->common ;for (int k = q - 3size - 1; k > = 0; k - 1) {
    wait_semaphore(q->sem) ;
    printf(''+'') ;
    printf("-") ;
    post_semaphore(q->sem) ;
    wait_barrier(q->b) ;
    if (p->id == 0) printf(''\n'') ;
    wait_barrier(q->b) ;
  }
  return NULL ;
}
```
With a semaphore of capacity 2,  $q$ ->size = 1 and nprocs == 4. Classify the following outputs as legal or illegal, giving a short explanation in each case:

```
1. ++--+-+-
2. + + + - + - - -3. -+ -+ -+ -+4. +-+-+-+-
5. + + + + + + + +
```
#### <span id="page-2-0"></span>1.3 C11 coding

Write the same program using C11 standard primitives. To that aim, you may need:

- Documentation, see for instance <https://en.cppreference.com/w/c/atomic> and [https://en.cppref](https://en.cppreference.com/w/c/thread)erence. [com/w/c/thread](https://en.cppreference.com/w/c/thread).
- A C11 compiler and standard library. On Linux, if your distribution defaults are not sufficient (as it is the case on Ubuntu 18.04 LTS for instance), you can install the musl-tools package and use the musl-gcc compiler.

The companion archive contains a template sem11.c, with missing parts shighlighted by TODO comments.

## 2 Sequentially consistent or not?

The following small programs are written in pseudo-C. Following our usual conventions x and y are shared memory locations, while r0 and r1 are registers. Moreover,  $*x = 1$  is a store; while r0 =  $*x$  is a load. Shared locations and registers hold zero as initial value. By definition, a behaviour is a choice of final values

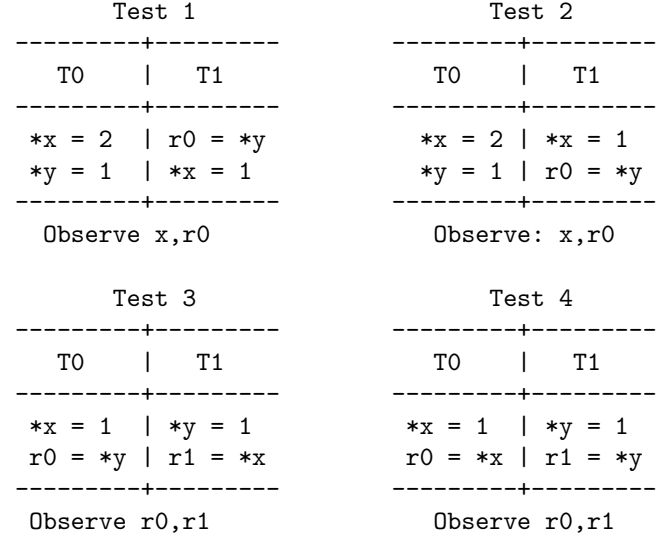

#### Figure 1: Four small programs

for some observed locations. That is, shared locations x and r0 for Test 1 and Test 2; registers r0 and r1 for Test 3 and Test 4.

We consider valid behaviours, i.e. behaviours that result from executions such that each load of a memory cell reads a value written by a store to the same memory cell or the initial value zero. List all valid behavours of the four tests, identifying sequentially consistent (SC) behaviours.